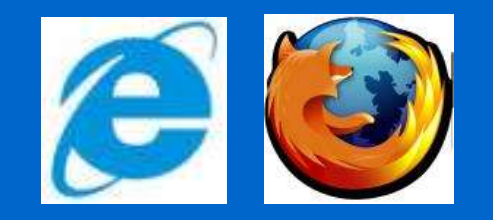

### **Internet / Tworzenie stron WWW**

### Podstawowe wiadomości

Wojciech Sobieski

Olsztyn 2005

# Programowanie Stron WWW

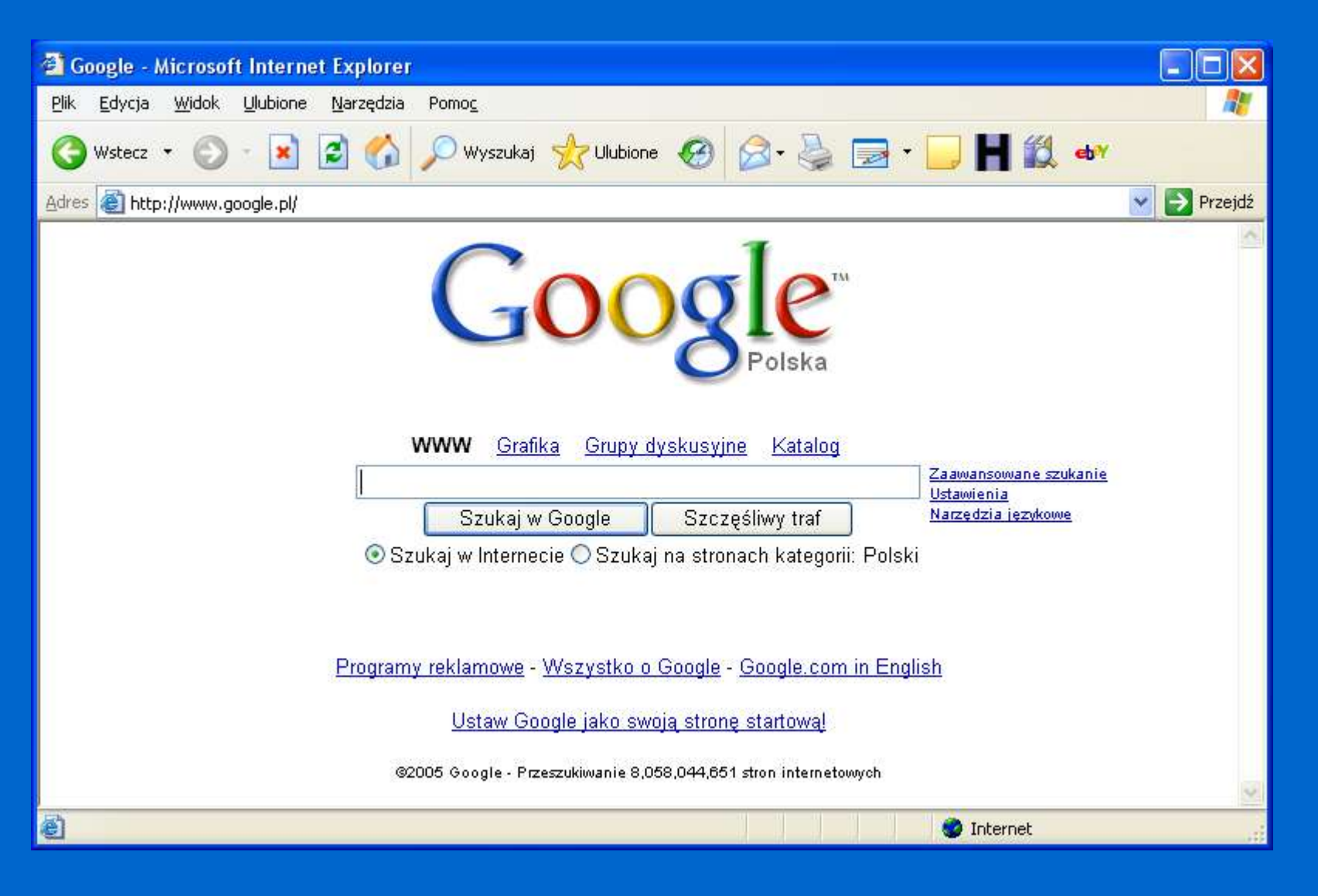

#### **Tworzenie stron = PROGRAMOWANIE**

# Translatory

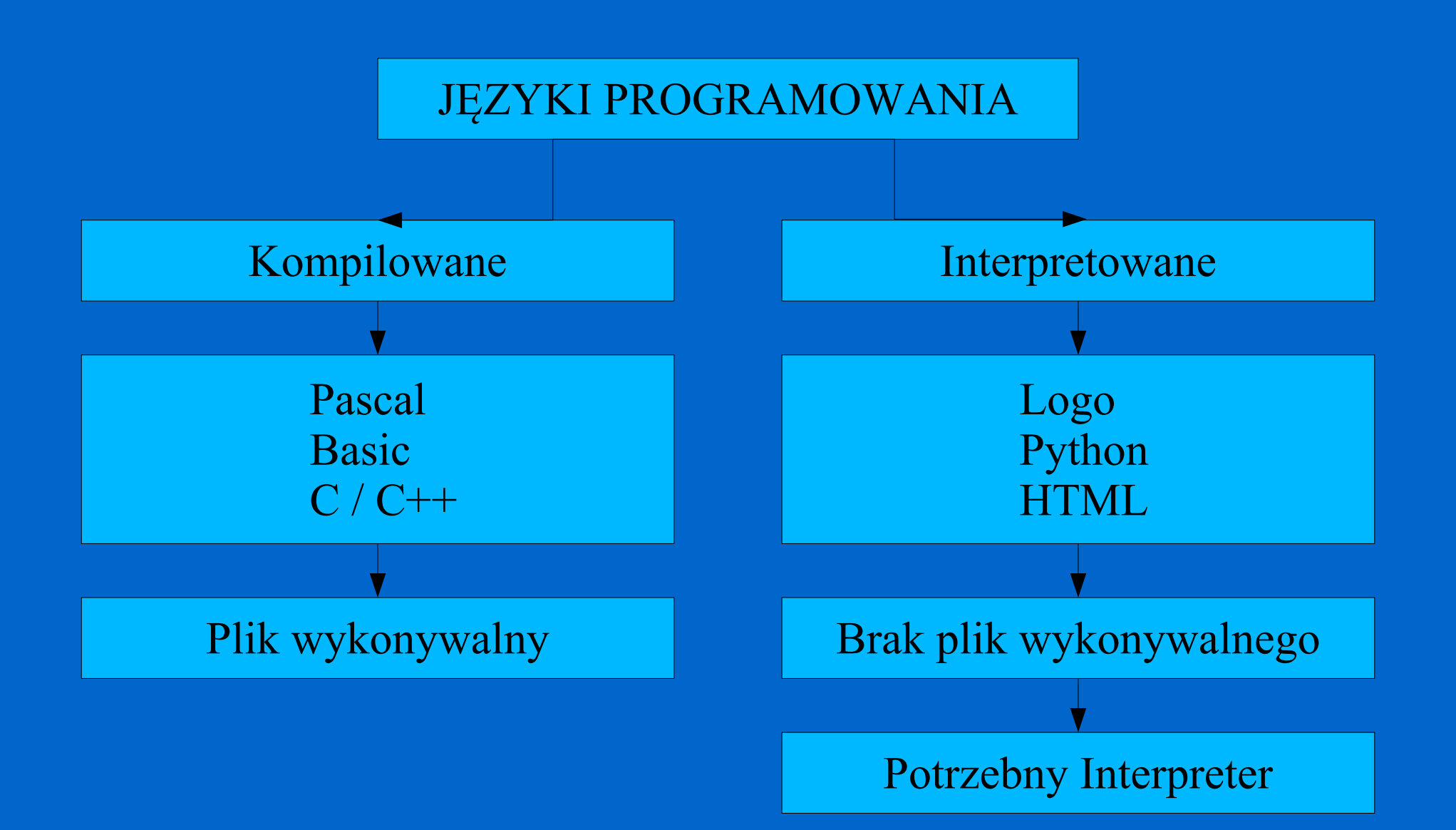

# Translatory

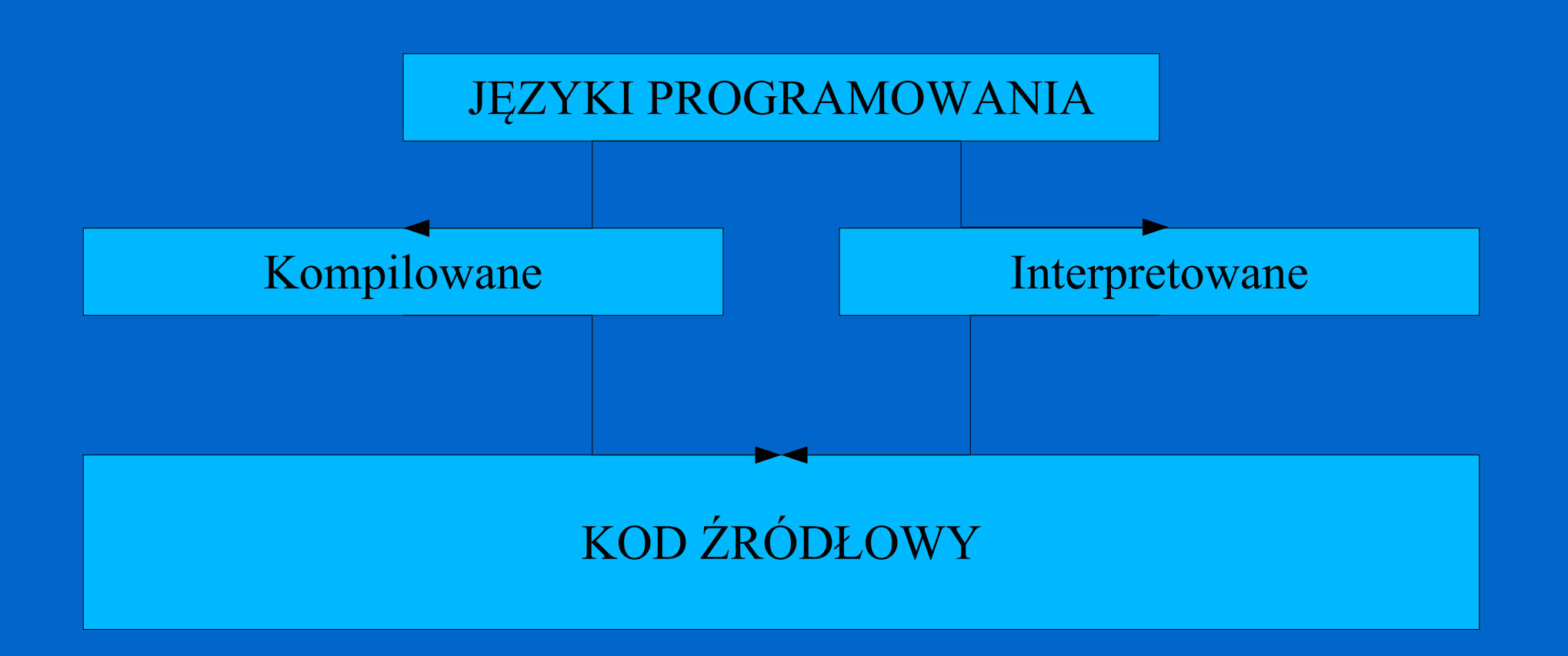

# Translatory

<! DOCTYPE HTML PUBLIC "-//W3C//DTD HTML 4.0 TRANSITIONAL//EN"> <HTML>

<!--NAGLOWEK--> <HEAD> Woiciech Sobieski - strona informacyina - Microsoft Inter <META HTTP-EQUIV="Content-type" CONTENT="text/html;charset=ISO-8859-2"> <META HTTP-EQUIV="Creation-date" CONTENT="2004-07-30"> Plik Edvcia Widok Ulubione Narzedzia Pomoc <META NAME="content-language" CONTENT="pl"> <META NAME="author" CONTENT="Wojciech Sobieski">  $|z|$ Wyszukaj Vz Uk  $\mathbf{x}$ Wstecz <META NAME="kewwords" CONTENT="Woiciech Sobieski, Inżynierskie Zastosowania Komputerów"> <TITLE>Woiciech Sobieski - strona informacyjna</TITLE> Adres **C**http://moskit.uwm.edu.pl/~wojsob/ <LINK REL="Stylesheet" HREF="styl.css" TYPE="text/css"> </HEAD> Free<br>Stat Ogłoszenia Kalendari <!--BODY--> <BODY onLoad="addOptions()"> **UWM** <BR> <BR> WWT **Wojciech Sobieski** <H1>Wojciech Sobieski - strona informacyjna</H1> KMIPKM <!HR> <BR> Start <BR> O mnie Szukaj W... icunaj Plan **N.M.O.**  $J.P.2$ **O.A.** www.moskit.uwm.edu.pl/~wojsob/ Przeglądarka G.W. = Badania Dydaktyka MultitranslatorMagisterki

Internet

衝

### Struktura Serwer - Klient

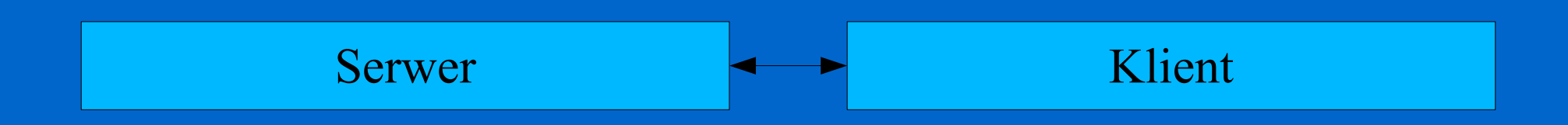

Część programów (skryptów) wykonywana jest po stronie swerwera WWW (o ile serwe ma obsługę danego języka), a do klienta dostarczany jest jedynie wynik działania skryptu.

Część programów (skryptów) wykonywana jest bezpośrednio po stronie klienta – odbywa się to najczęściej w przeglądarce internetowej.

Przykłady: PHP, MySQL

Przykłady: HTML, JavvaScript.

Technologie Tworzenia Stron WWW

Podstawowe (HTML, CSS, JavaScript)

Bazodanowe (PHP, MySQL, CGI, APS)

Inne (Flash ActiveX ASP XHTML VRML SVG)

Systemy Zarządzania Treścią

### **HTML (Hypertext Markup Language)**

Język definiowania i formatowania dokumentów cyfrowych, opracowany w latach 1989-91 przez T. Bernersa-Lee dla organizacji CERN na podstawie standardu SGML.

HTML definiuje wygląd dokumentów za pomocą znaczników (tags) i opiera się na systemie odnośników (links) do innych stron.

Kod HTML-a interpretowany jest po stronie klienta.

#### **CSS (Cascading Style Sheets)**

Mechanizm pozwalający przypisywać style elementom definiowanym przy pomocy języków opisu dokumentu - przede wszystkim HTML i XML.

Styl opisuje sposób prezentacji elementu przez przeglądarkę. Z pomocą arkuszy można w łatwy sposób nadawać rozbudowanym serwisom jednolity układ i wygląd. Ogromną zaletą CSS jest możliwość łatwej modyfikacji wszystkich stron korzystających z tego samego arkusza stylów. Zmiana wyglądu sprowadza się wówczas do modyfikacji pojedynczego wzorca.

Kod CSS-a interpretowany jest po stronie klienta.

### **JavaScript**

Jest to język pozwalający na dodawanie dynamicznych elementów do strony www.

Znaczną wadą języka jest brak jedneg ostandardu – rozwijał się on niezależnie dla przeglądarek Internet Explorer (liczne niestandardowe rozszerzenia) oraz dla przeglądarek z grupy Netscape/Mozilla (standardy W3C).

Kod JavaScritp wykonywany jest przez przeglądarkę internetową po stronie klienta.

#### **PHP (Personal Home Page Tools)**

Język skryptowy służący do tworzenia programów oraz interpreter wykonujący je po stronie serwera (server-side scripting). Bloki kodu PHP umieszczane są bezpośrednio w dokumencie HTML. Przed wysłaniem do przeglądarki serwer przekazuje dokument HTML interpreterowi PHP, który tłumaczy komendy PHP oraz wykonuje odpowiadające im operacje. PHP jest techniką analogiczną do ASP (Active Server Pages), jednak w przeciwieństwie do produktu Microsoft działać może na dowolnej platformie (choć obecnie najczęściej stosuje się go w połączeniu z serwerami linuksowymi). Jest produktem udostępnianym na licencji open source - bezpłatnie razem z kodem źródłowym.

### **MySQL**

Najpopularniejszy serwer bazodanowy, wyprodukowany przez firmę T.c.X DattaKonsultAB. Udostępniany wraz z kodem źródłowym, na zasadach określonych w licencji GNU. Główne cechy:

baza danych zdolna pomieścić nawet kilkadziesiąt milionów rekordów (wielkość ta zależy jedynie od fizycznych możliwości komputera) interfejsy API dla najważniejszych języków programowania wykorzystanie mocy komputerów wieloprocesorowych nieograniczona liczba użytkowników mogących jednocześnie korzystać z bazy danych duża szybkość działania

Kod MySQL-a wykonywany jest po stronie serwera.

#### **CGI (Common Gateway Interface)**

Standard interfejsu służącego wymianie informacji między serwerami a zewnętrznymi programami. CGI definiuje komunikację pomiędzy graficznym interfejsem użytkownika (np. stroną WWW), programem CGI uruchomionym na odległym komputerze i zasobami informacyjnymi (np. bazami danych) odległego komputera. Z kolei zaimplementowana w serwerze obsługa standardu CGI pozwala mu nadzorować wszystkie operacje - serwer staje się wówczas bramą (gatewayem) do danego źródła informacji.

Skrypty CGI wykonywane są po stronie serwera.

#### **ASP (Active Server Pages)**

ASP to technologia pozwalająca dynamicznie tworzyć strony internetowe przez serwer WWW na podstawie skryptów. Jest to podobna technika do PHP ale dla serwerów windows'owych (IIS lub PWS).

Skrypty ASP wykonywane są po stronie serwera.

#### **Macromedia Flash**

Jest to technologia tworzenia animacji wektorowych na zasadzie klatek kluczowych. Powstałe pliki, zwane często "plikami flash" można odtwarzać na stronie za pomocą przeglądarki internetowej lub w oddzielnym programie do tego przeznaczonym. Pliki Flash są najczęściej wykorzystywane do reklam internetowych.

Pliki wykonywane po stronie klienta.

#### **ActiveX**

ActiveX to otwarty, wieloplatformowy zestaw technik łączenia komponentów w Internecie i sieciach intranet. Komponenty ActiveX mogą działać po stronie serwera i stamtąd modyfikować stronę WWW widzianą przez klienta. Technika ta pozwala na łatwe tworzenie, scalanie i udostępnianie komponentów oprogramowania. Używając ActiveX, programista może utworzyć komponent w dowolnym języku programowania, zintegrować go z dowolnym skryptem, zaś całość uruchomić z wnętrza dowolnej aplikacji, na przykład przeglądarki WWW czy jednej z wielu powszechnie używanych aplikacji biurowych. ActiveX ma zastosowanie w systemach Windows, Unix i Macintosh.

Komponenty ActiveX mogą być wykonywane po stronie serwera lub klienta.

#### **XHTML (Extensible Hypertext Markup Language)**

Język znaczników będący bezpośrednim kontynuatorem HTML, mającym ten sam potencjał, ale bardziej rygorystyczną składnię. XHTML 1.0 stał się oficjalną rekomendacją World Wide Web Consortium 26 stycznia 2000 r.

Zmiany zawarte w XHTML w stosunku do HTML są niewielkie i mają na celu zwiększenie zgodności z XML. Najważniejszą zmianą jest wymóg absolutnej poprawności znaczników HTML. Dodatkowo, w XHTML wszystkie znaczniki muszą być pisane małymi literami. W XHTML wszystkie atrybuty, nawet numeryczne, muszą być objęte cudzysłowami. Wszystkie elementy muszą być także domknięte, łącznie z pustymi, np.  $\langle \text{img} \dots \rangle > i \langle \text{br} \rangle.$ 

Kod XHTML-a wykonywany jest po stronie klienta.

**SVG (Scalable Vector Graphics)**

SVG to stworzona w 1999 roku przez W3C aplikacja XML opisująca dwuwymiarową (2D) statyczną i animowaną grafikę wektorową na stronach WWW.

### **VRML (Virtual Reality Modeling Language)**

Język modelowania rzeczywistości wirtualnej VRML przeznaczony do opisu trójwymiarowych, wirtualnych światów graficznych, generowanych dla użytkowników przeglądarek WWW. Język VRML jest oparty na plikach w formacie ASCII i na środowiskach modelowania trójwymiarowego, opracowanych przez firmę Silicon Graphics. Główną cechą VRML jest to, że do użytkownika jest przesyłany opis obiektów w trójwymiarowym świecie, a nie rzeczywista grafika. Takie rozwiązanie pozwala na znaczną redukcję wymagań dotyczących szerokości pasma przenoszenia i umożliwia praktyczne wykorzystanie wirtualnej rzeczywistości w sieci WWW.

Kod VRML wykonywany jest po stronie klienta.

#### **CMS (Content Management System)**

System Zarządzania Treścią - jest to jedna lub zestaw aplikacji internetowych pozwalających na łatwą aktualizację i rozbudowę serwisu WWW przez personel nietechniczny. Modyfikacja i dodawanie nowych materiałów do serwisu odbywa się za pomocą prostych w obsłudze interfejsów użytkownika, zazwyczaj w postaci stron WWW zawierających rozbudowane formularze.

Przykłady systemów CSM:

PHP-nuke Postnuke Mamboo Geeklog eZ Publish

#### **1. Struktura kodu HTML**

HEAD – sekcja nagłówka

(zawiera ogólne ustawienia oraz informacje stronie)

BODY – sekcja treści

(zawiera treść strony: tekst, grafikę, odnośniki, itd.)

#### **1. Struktura kodu HTML**

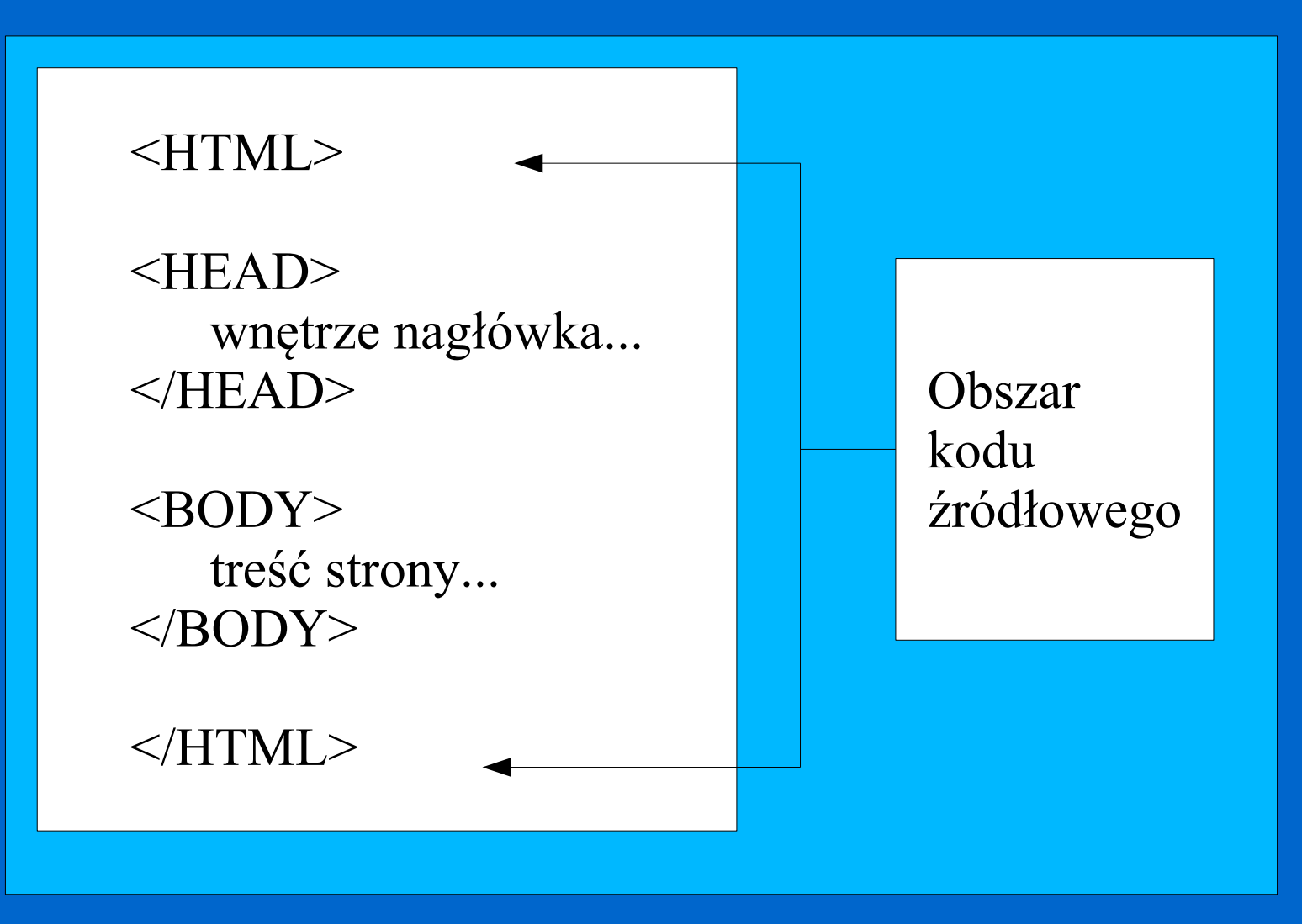

### **2. Znaczniki HTML**

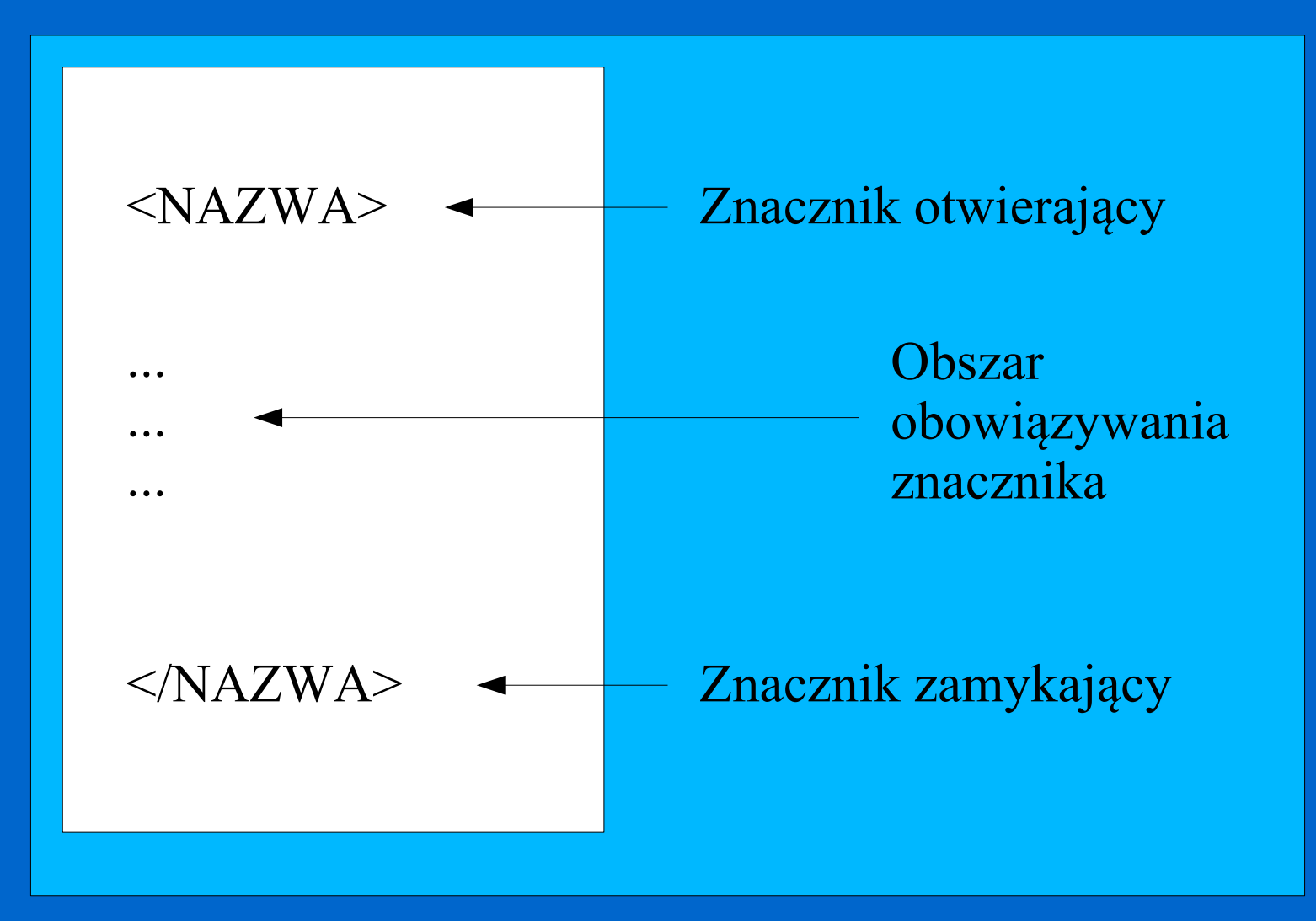

### **2. Znaczniki HTML**

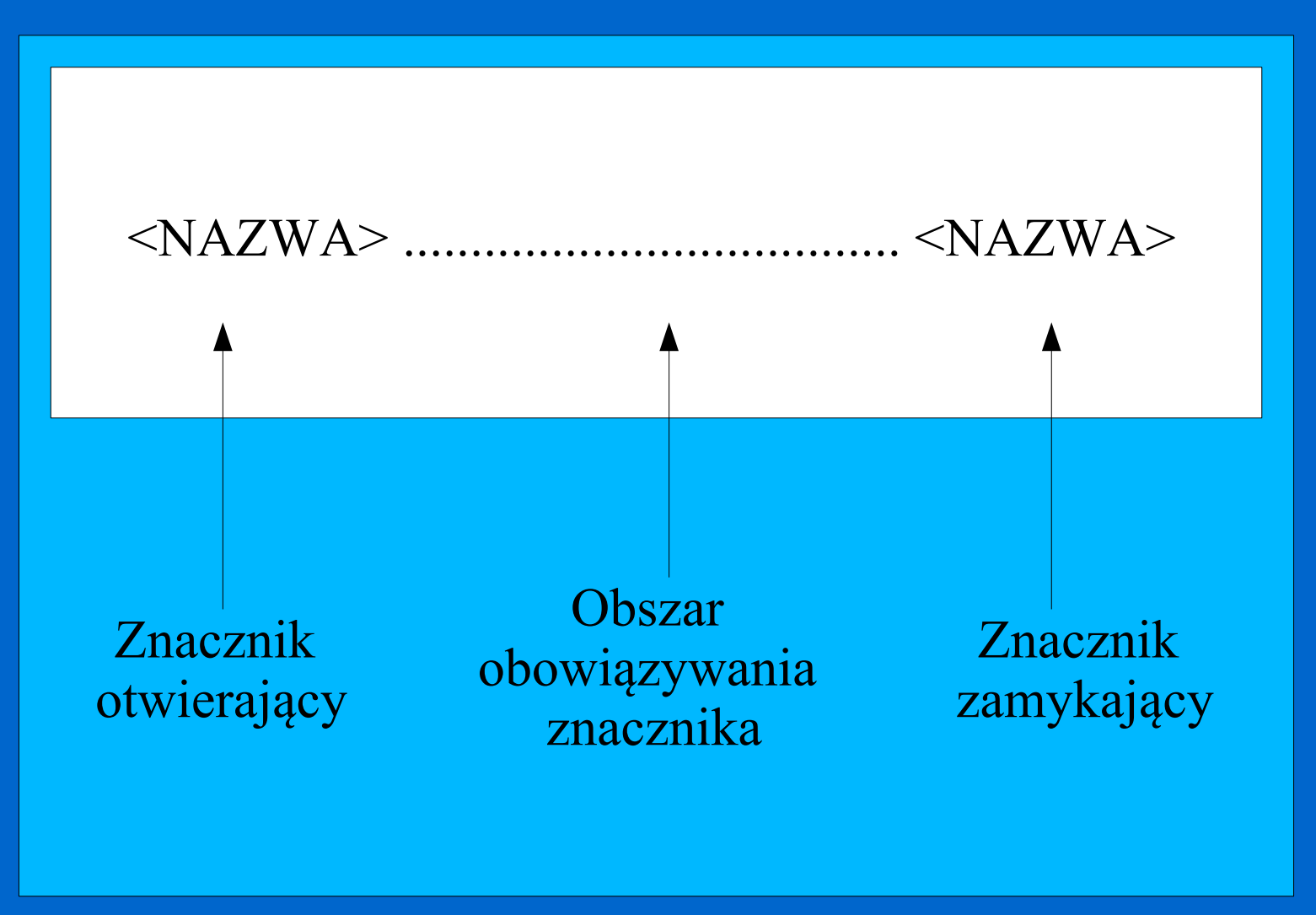

### **2. Znaczniki HTML**

Kod źródłowy

Tu będzie  $\langle B \rangle$  pogrubione  $\langle B \rangle$  słowo.  $\langle b \rangle$ Tu będzie słowo pisane <I> kursywą </I>. <br> Tu będzie <B> podkreślone </B> słowo. <br>

Wynik działania:

Tu będzie **pogrubione** słowo. Tu będzie słowo pisane *kursywą*. Tu będzie podkreślone słowo.

### **3. Opcje znaczników HTML**

 $< P>$ 

Kod źródłowy

To jest typowy akapit bez specjalnych opcji. Jeżeli chcemy coś zmienić, to należy po znaczniku otwierającym P (w nawiasie) umieścić dodatkowe opcje.  $<$ /P $>$ 

Wynik działania: To jest typowy akapit bez specjalnych opcji. Jeżeli chcemy coś zmienić, to należy po znaczniku otwierającym P (w nawiasie) umieścić dodatkowe opcje.

### **3. Opcje znaczników HTML**

Kod źródłowy  $\langle P \text{ align} = "justify" \rangle$ To jest akapit wyjustowany. Sposób wyrównania definiuje opcja align. Może ona zawierać : "left" (domyślny), ", "right", ", center" lub ", justify".  $<$ /P $>$ 

Wynik działania: To jest akapit wyjustowany. Sposób wyrównania definiuje opcja align. Może ona zawierać : "left" (domyślny), ", "right", ", center" lub ", justify".

### Kodowanie znaków

Aby uzyskać polskie znaki narodowe w przeglądarce, należy zdefiniować typ kodowania znaków tekstowych.

Polskie strony kodowe to:

**ISO-8859-2** - strona kodowa zalecana przez W3C **windows-1250** - strona kodowa typowa dla systemów Windows

Definicja strony kodowej znajduje się w sekcji HEAD:

<meta http-equiv="Content-type" content="text/html;charset=ISO-8859-2">

lub

<meta http-equiv="Content-type" content="text/html;charset=windows-1250">

# Sekcja META

### **Przykład sekcji META:**

<!doctype html public "-//W3C//DTD HTML 4.0 Transitional//EN">  $\leq$ html $>$ 

 $<$ head $>$ 

......

<meta http-equiv="Content-type" content="text/html;charset=ISO-8859-2"> <meta name="Keywords" content="FreeCD"> <meta name="Description" content="FreeCD - zbiór darmowego oprogramowania"> <meta name="Author" content="Wojciech Sobieski"> <meta name="Copyright" content="Wojciech Sobieski 2004"> <meta name="Generator" content="edytor znaczników HTML">

```
<title>Projekt FreeCD</title>
<link rel="Stylesheet" href="styl.css" type="text/css">
</head>
```
#### **1. Planowanie merytoryczne:**

główna tematyka strony cel budowy serwisu (odbiorcy) struktura logiczna serwisu (podział na podstrony) rodzaje udostępnianych informacji (tekst, grafika, dokumenty, prezentacje, ...)

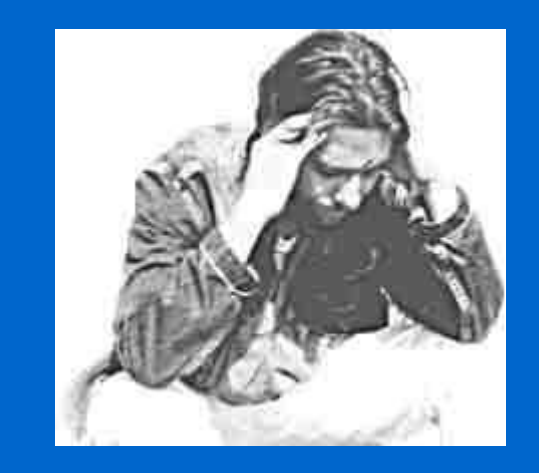

### **2. Planowanie techniczne:**

rodzaj strony (ramkowa, tabelkowa, mieszana) układ strony (rozplanowanie ramek i tabelek) układ menu (położenie, orientacja) technologie (HTML, CSS, JavaScript, ...) wymagania dotyczące serwera WWW

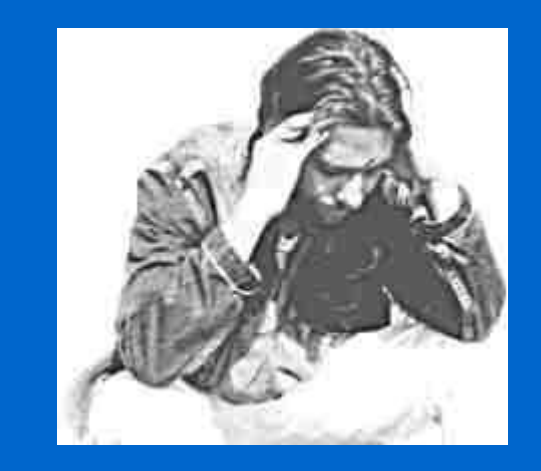

#### **3. Zebranie materiałów:**

treści poszczególnych stron dokumenty, prezentacje, oprogramowanie, ... grafika, muzyka, filmy, ...

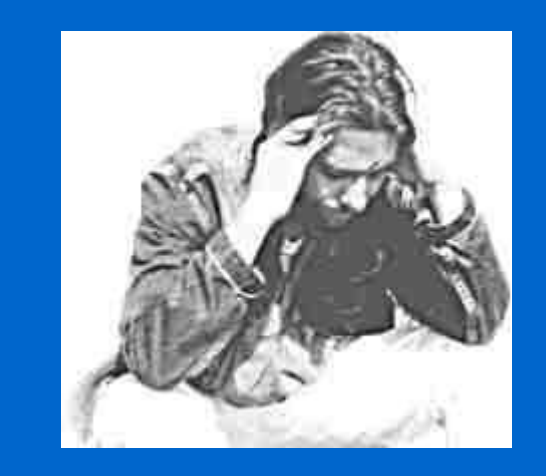

### **4. Opracowanie szablonu strony:**

strona kodowa informacje nagówkowe (sekcja HEAD) autor, słowa kluczowe, tytuł strony, ... rodzaj i układ strony rodzaj i układ systemu menu (odnośników do podstron) kolorystyka i styl strony (zalecany mechanizm CSS) banner, logo, nagłówek walidacja szablonu

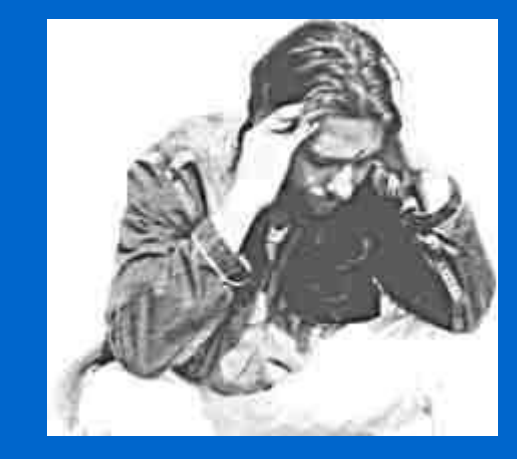

#### **5. Wstawianie treści:**

teksty grafika informacyjna grafik ozdobna odnośniki zewnętrzne materiały do pobrania

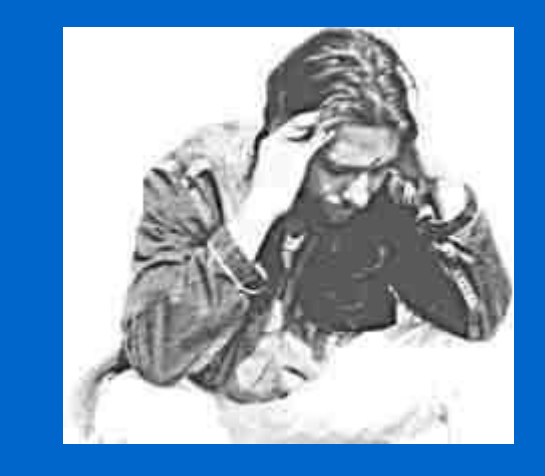

#### **6. Test strony:**

walidacja kodu różne przeglądarki internetowe różne systemy operacyjne różne rozdzielczośći ekranu

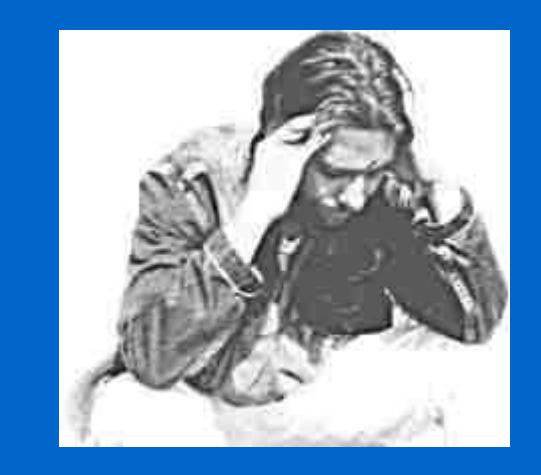

### **7. Publikacja strony:**

serwer WWW (zależny od użytych technologii) domena (opcjonalnie) transfer plików na serwer - FTP test działania

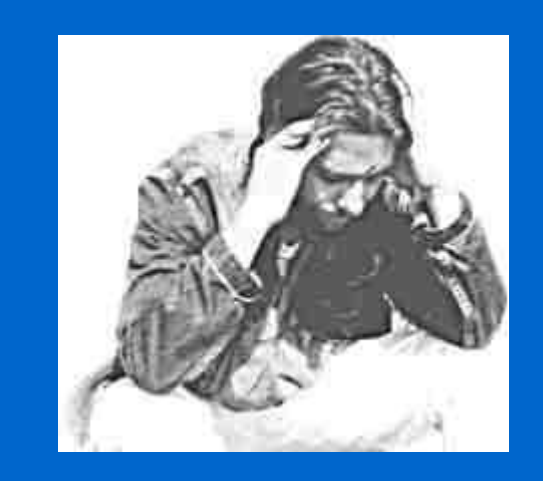

#### **8. Tworzenie dodatków:**

licznik odwiedzin statystyki strony księga gości forum internetowe inne...

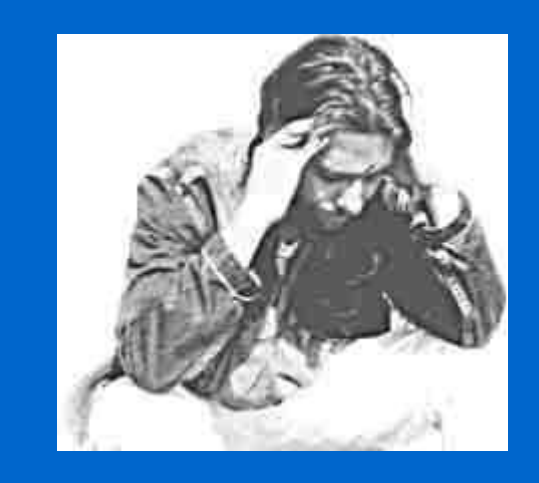

### **9. Promocja strony:**

katalogi WWW zgłaszanie do serwisów tematycznych zgłaszanie informacji (*news*) na portalach internetowych reklama indywidualna (np. wizytówki)

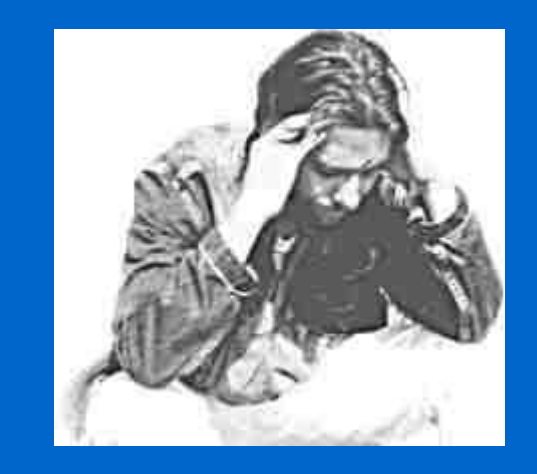

#### **10. Konserwacja serwisu:**

poprawianie błędów aktualizacja treści aktualizacja materiałów do pobrania aktualizacja odnośników zewnętrznych

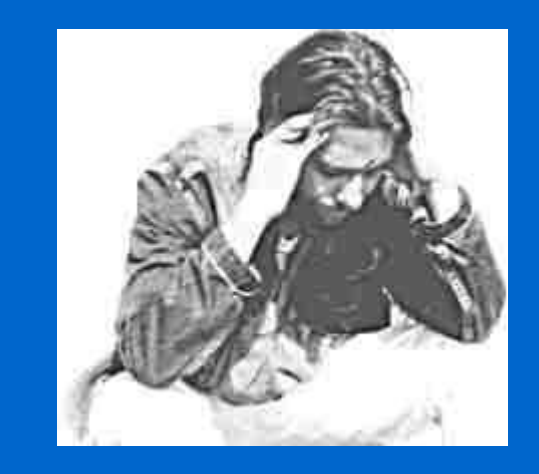

### **1. Projekt** – najważniejsza część pracy:

materiał należy podzielić na logicznie bloki bloki tematyczne powinny być zgodne z budową menu wszędzie należy stosować taką samą szatę graficzną szata graficzna powinna być dobrze odpowiednia do tematyki stronę główną należy tak przygotować, aby łatwo można było się zorientować w termatyce serwisu należy dobrze przemyśleć nazwę domeny należy dobrze przemyśleć kwestę adresu do kontaktu należy dobrze zaplanować technologie nie powinno publikować się treści obraźliwych, antyrasowych lub innych, niezgodnych z ogólnie przyjętymi zasadami dobrego tonu należy publikować wyłącznie informacje sprawdzone i zgodne z ogólną wiedzą

**2. Materiały do pobrania** – powinny być przygotowane w ogólnie dostępnych formatach:

teksty - pdf, ps, rtf, sxw (nie doc) kalkulacje - pdf, ps, sxc (nie xls) prezentacje - pdf, ps, sxi (nie ppt, pps) grafika rastrowa - gif, jpg, png (nie bmp) grafika wektorowa - xcf, svg (nie dwg, dwf, cdr, ds4, itp.) archiwa - zip, 7z, exe (nie rar, arj, ace) (legalne aplikacje) dźwięki - mp3, ogg (legalne kodeki i aplikacje) filmy - avi, mpeg (legalne kodeki i aplikacje)

Należy unikać materiałów wymagających posiadania specjalistycznego lub komercyjnego oprogramowania - chyba, że tego dotyczy nasz serwis.

**3. Prawa autorskie** - bezwzględnie należy przestrzegać praw autorskich, a w szczególności:

nie należy publikować zdjęć pobranych z Internetu o ile nie mamy zgody autora lub nie pozwala na to licencja (np. OpenClipart Gallery, zdjęcia NASA)

podobnie nie należy zamieszczać do pobrania programów, prezentacji, wykładów i innych elementow

najlepiej jest umieszczać materiały wykonane samodzielnie (grafika, muzyka, filmy, wykłady, prezentacje, itp.)

wszelkie materiały należy przygotowywać i obrabiać przy pomocy legalnego oprogramowania (informacje o programie są zazwyczaj zaszyte w plikach wynikowych!)

nie powinno się publikować treści pobranych z innych stron www (chyba, że robimy zbiorcze opracowanie na jakiś temat)

**4. Standardy układu strony** - strony internetowe (ogóne - nie portale) budowane są zazwyczaj według pewnych standardów:

- na górze znajduje się zazwyczaj nagłówek baner, tytuł strony bądź logo
- na dole znajduje się zazwyczaj stopka z informacją o autorze strony, roku wykonania czy dacie ostatniej modyfikacji
- menu znajduje się zazwyczaj po lewej stronie lub na górze (przeważnie pod nagłówkiem)
- w przypadku długich stron menu można powtórzyć na dole (w układzie poziomym)
- na stronie głównej znajduje się zazwyczaj odsyłacz do strony
	- początkowej, informacja o autorze i kontakt
- umieszczone na stronie głównej menu powinno zawierać odnośniki do wszystkich głównych elementów serwisu

**5. Układu strony** - istnieją trzy podstawowe rodzaje stron:

### **A. Strony ramkowe:**

jednorazowe ładowanie ramki z menu (guziczki) czy ramki nagłówka (logo, baner) przejrzystsza struktura kodu

utrudnione dodawanie odnośników do konkretnej podstrony reklamy wyskakujące w ramce (jeżeli używamy usług takich jak statystyki, księgi gości, itp.) utrudniony jest wydruk strony

### **5. Układu strony** - istnieją trzy podstawowe rodzaje stron:

### **B. Strony tabelkowe:**

łatwiejsze dodawanie odnośników do konkretnej podstrony łatwiejszy wydruk strony

dłuższe ładowanie się strony mniej przejrzysta struktura kodu (dużo znaczników TR i TD)

**5. Układu strony** - istnieją trzy podstawowe rodzaje stron:

**C. Strony mieszane (ramki pływające):**

jednorazowe ładowanie elementów z menu (guziczki) czy nagłówka (logo, baner) dokładnie określony obszar okna z treścią serwisu

pojawianie się poziomego paska przewijania utrudnione dodawanie odnośników do konkretnej podstrony reklamy wyskakujące w ramce (jeżeli używamy usług takich jak statystyki, księgi gości, itp.) czasami blednie działają odnośniki (np. księga gości) utrudniony jest wydruk strony.

#### **6. Testowanie serwisu**

Tworzony serwis należy od samego początku testować w różnych przeglądarkach (IE, Mozilla, Opera) i o ile jest to możliwe w różnych systemach operacyjnych (LINUX, UNIX - można wykorzystać do tego celu dystrubucje LiveCD).

### **7. Zabezpieczenie prywatności**

Zabezpieczenie dotyczy zwłaszcza adresów pocztowych (autorów i gości). Powinny one być zabezpieczone przed robotami spamowymi, należy więc używać:

adresów w postaci znaków ASCII (średnio skuteczne) adresów w postaci: jas [dot] fasola [at] ogrodek [dot] pl (niewygodne) adresów w postaci skryptów jawy (najbardziej skuteczne i wygodne)

### **8. Ułatwienia dla niepełnosprawnych**

Dotyczy to szczególnie serwisów publicznych (szkoły, urzędy).

Koniecznie należy stosować:

opisy ALT dla grafiki opisy TITLE dla odnośników

Teksty opisów odczytywane są przez specjalne przeglądarki przeznaczone dla osób niewidomych.

### **9. Under construction**

Nigdy nie należy "wieszać" pustego serwisu (lub zawierającego tylko część elementów). Lepiej będzie jeżeli serwis będzie skromny (wiadomo, że z czasem będzie się rozbudowywał), ale działający. Link do miejsca gdzie jest jedynie napis '*under constrution*' może zniechęcić gości do dalszego zwiedzania.

### **10. Linki**

Należy tak je zdefiniować, aby nie myliły się z innymi elementami strony. Linki powinny być pogrupowane według logicznych zasad (szczególnie jak jest ich dużo). Nie należy dawać odnośników do ogólnie znanych serwisów.

### **11. Kolory i tła**

Kolory powinny być kontrastowe, np. czary-biały, granatowy-biały, nie utrudniające odczytywania treści strony. Nie powinno się stosować kolorów jaskrawych (silna zieleń, żółć, fiolet, itp.).

Powinno się stosować jednolite tło strony dobrze kontrastujące z treścią. Jako tło można zastosować obrazek, ale powinien on mieć delikatny deseń.

### **12. Migające i przesuwające się napisy**

Lepiej ich nie stosować. Męczą oko, rozpraszają uwagę i w praktyce rzadko kiedy ktoś interesuje się jaka jest ich treść. Lepiej jest użyć podkreślenia (innego niż link), pogrubienia czy powiększenia czcionki.

#### **13. Dźwięki**

Bardzo niewielki odsetek internautów ma włączone odgrywanie dźwięku. Zmuszanie wszystkich do dodatkowego czekania na załadowanie się plików dźwiękowych, których i tak nie usłyszą tylko irytuje. Jeżeli chcemy zapoznać gości ze swoją ulubioną piosenką, lepiej umieść ją jako plik do ściągnięcia.

### **14. Animacje**

Jeżeli tematyka strony tego nie wymaga (np. cele dydaktyczne) należy ich unikać: spowalniają ładowanie się strony i mogą utrudniać nawigację. Sekwencyjne odtwarzanie animacji powoduje wrażenie ciągłego ładowania się strony, gdyż nie gaśnie sygnalizacja pobierania plików.

Ze względów estetycznych można dodać jakiś element typu baner lub ruchome logo - może to być animowany gif lub element JavaScript, flash-a czy SVG.

### **15. Technologie**

Należy stosować ogólnie uznane technologie tworzenia stron WWW, zatwierdzone przez organizację W3C.

# Niezbędne umiejętności...

```
podstawy HTML i CSS
obsługa edytorów kodu HTML
instalacja programów komputerowych w środowisku Windows
korzystanie z kursów i materiałów dodatkowych
rozwiązywanie problemów przez Internet
wyszukiwanie w Internecie darmowych szablonów stron
wyszukiwanie w Internecie tekstów i grafiki
znajomość praw autorskich
obsługa przeglądarek internetowych
obsługa poczty elektronicznej
obsługa FTP
podstawy obróbki grafiki
zakładanie kont www (rejestracja domen)
korzystanie z usług dodatkowych (liczniki, księgi gości, ...)
```
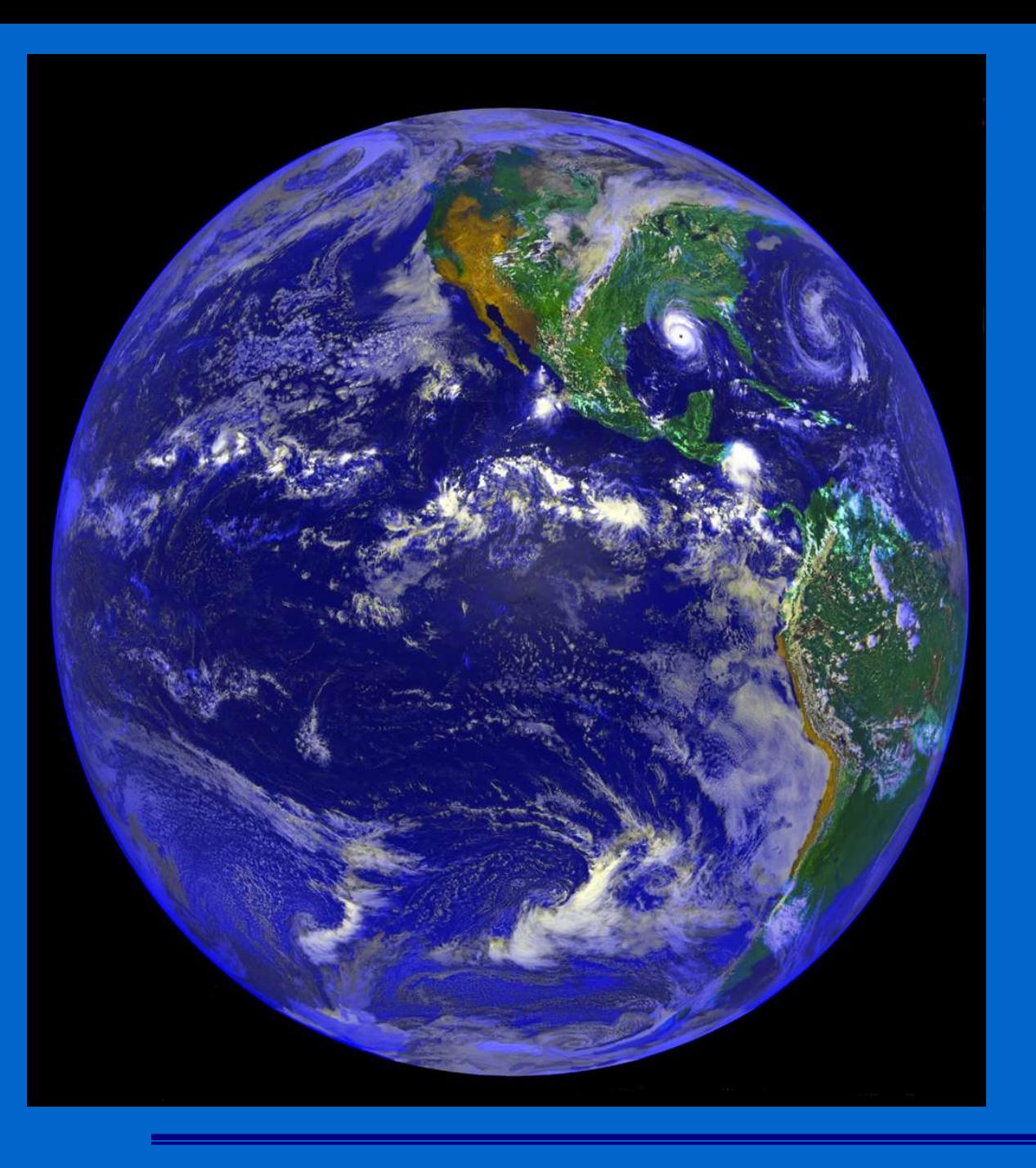

# Dziękuję za uwagę

Wojciech Sobieski

Olsztyn 2005